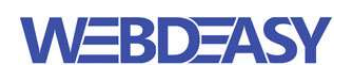

## PC & Laptop einrichten: Checkliste

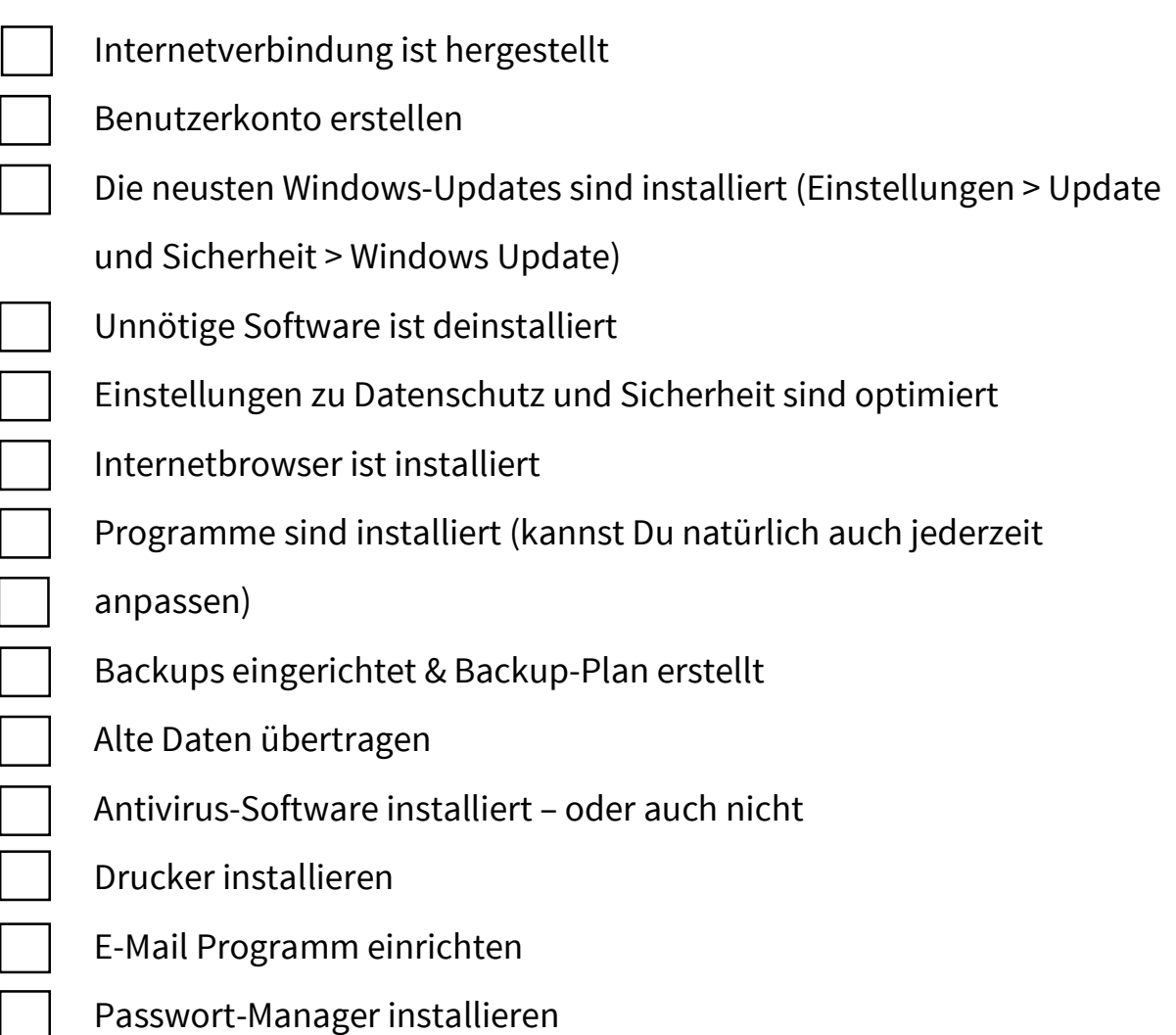